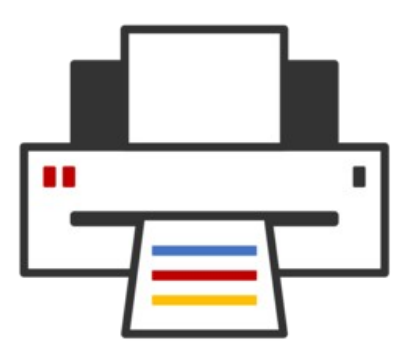

#### **OpenPrinting** ® cups-filters, CUPS Snap, Driverless Scanning, Printing GUI...

#### **Till Kamppeter – OpenPrinting 17 May 2023**

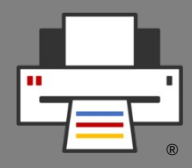

- **cups-filters takes up everything from CUPS which Mac OS X does not need** (CUPS 1.6.x)
	- Started end of 2011 by OpenPrinting, **overtaking most of CUPS' filters**
	- Switched filters over from PostScript-centric to **PDFcentric workflow**
	- **cups-browsed** introduced end of 2012, to introduce **browsing of DNS-SD-advertised remote CUPS queues**, as CUPS dropped its own broadcasting/browsing
	- **12** years of **further development** added things like driverless printing support, clustering, support for Printer Applications, IPP standards, PPD-less...

# cups-filters Development: Splitting the project

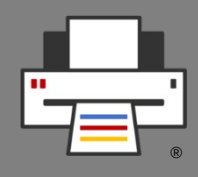

- **cups-filters split into 5 parts now**
	- **libcupsfilters**
		- Filter functions and more for Printer Applications/drivers
	- **libppd**
		- All PPD support of CUPS 2.x and more
	- **cups-filters**
		- Filter/backend executables for CUPS 2.x
	- **braille-printer-app**
		- Printer Application for Braille embossers
	- **cups-browsed**
		- Daemon for printer clusters and legacy printer sharing

# cups-filters Development: Splitting the project

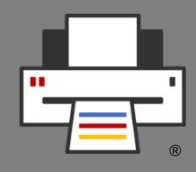

- Splitting done to **separate PPD file support**, to easily fade it out, discontinue it in the future
	- **libcupsfilters**
		- Completely free of PPD file support
		- Filter functions take
			- Printer IPP attributes instead of PPDs
			- Job IPP attributes for options
	- **libppd**
		- PPD and PostScript output support for legacy
		- All functionality from CUPS: libcups, ppdc, cups-driverd, cupstestppd
		- For filter functions: Wrapper, PPD  $\rightarrow$  IPP converter

# cups-filters Development: Splitting the project

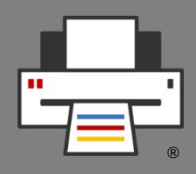

#### ● **cups-filters**

- CUPS filter/backend executables for CUPS 2.x (legacy)
- Uses filter functions with PPD support from libppd
- foomatic-rip supports PPDs on its own
- **braille-printer-app**
	- **Once converted to Printer Application**, no PPD file support any more
- **cups-browsed**
	- Currently still doing classic queues with PPDs
	- To be **converted to Printer Application**, then free of PPD file support

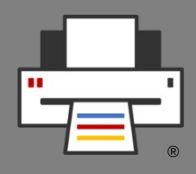

- **Filter functions**
	- Converted **all CUPS filters** into **filter functions**
	- Added some **new filter functions**: **cfFilterPWGToRaster()**, **cfFilterUniversal()**, **cfFilterExternal()**
	- Filter functions work **without PPDs**, using **printer and job IPP attributes**)
	- To use filter functions with PPDs, **libppd** provides **data**  structure extension, PPD → IPP attributes converter and **wrappers**
	- Use **parameters** instead of environment variables
	- All logging into **log function**, no leaks into stderr

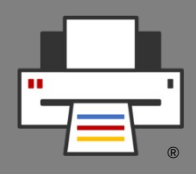

- **Raster data handling**
	- Conversion of image/raster format, color spaces/depth, generate Raster headers, select color space/depth for job
- **IPP Attribute handling** 
	- **get-printer-attributes**, resolve DNS-SD URIs, select setting from printer/job attributes, select resolutions and page sizes/margins
- **Make/Model/Device ID string handling**
	- Sanitizing, comparing, readability
- **Human-readable strings/translations**
	- Message catalogs from IPP services and from CUPS

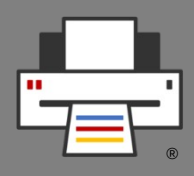

- **Improvements and fixes during last 12 months**
	- All filter and other API functions **totally PPDindependent**
	- Moved all . . . toPS () filter functions and **JCL/PJL** support **to libppd**
	- Lots of fixes and improvements on **page geometry**: Sizes, margins, orientation-requested, …
	- Support for page sizes **same size but different margins**, borderless, overspray, …
	- Using **sizes of input pages**
	- Handle also no printer attributes given, simply accepting given size, and finally resort to US Letter

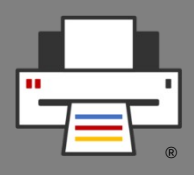

- **Improvements and fixes during last 12 months**
	- On **get-printer-attributes** IPP requests try also **all** and **media-col-database** separately for compatibility
	- **cfCatalog...()** API: Support for supplying user language, to allow translations
	- **cfFilterExternal()**: Split CUPS/PPD-specific to **ppdFilterExternalCUPS()**, support System V interf.
- **Removed functionality** 
	- Folded libfontembed into libcupsfilters, removed API
	- Perl and PHP APIs (Nobody used them)
	- Legacy image support (only JPEG, PNG, TIFF stay)
	- PostScript output (moved to libppd)

# cups-filters Development: Ghostscript

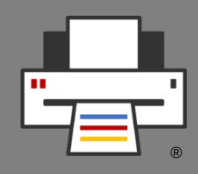

- No Artifex presentation this year, but a little bit of **Ghostscript news from the CUPS/Apple/PWG Raster output device maintainer (me)**
- **Ghostscript changes** needed for libcupsfilters
	- Direct output of **Apple Raster** (output devices "**urf**" and "**appleraster**", Ghostscript 10.00.0, commit March 2022)
	- Control **backside orientation**, need of **software copies**, and **CUPS Raster version** via **command line** (was PPDonly before, Ghostscript 10.00.0, commit July 2022)
	- **Do not match custom page sizes against PPD sizes** (Ghostscript 10.01.0, commit October 2022)
	- Feature request posted for **PCLm output in both sRGB and SGray**, got implemented in 10.00.0

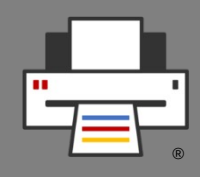

- **All PPD file support functionality taken from CUPS 2.x**
	- libcups: All **ppd...()** API functions (ppd.h), made some internal functions public
	- **ppdc**: Utilities also some library functions added to API
	- **cups-driverd**: Functionality as API functions
	- **cupstestppd**: **ppdTest()** function, **testppdfile** utility
- **Added functionality**
	- PPD support for **filter functions**
		- Convert PPD options/attrib. into printer IPP attributes
		- Wrapper filter functions for special needs
	- Wrapper to turn filter functions into CUPS filters

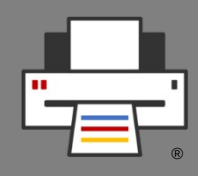

- **Improvements and fixes**
	- PPD support for **filter functions** (**ppd-filter.h**)
		- **ppdFilterLoadPPD()**: PPD file → Printer IPP attributes converter (calls also **ppdLoadAttributes()**)
		- Wrapper filter functions only for special cases: **ppdFilterExternalCUPS()**, **ppdFilter...ToPDF()**, **ppdFilterUniversal()**
		- Named ("**libppd**") extension for filter function data structure, to hold PPD file name and data, for wrappers
		- **ppdFilterCUPSWrapper()**: Wrapper to make PPDsupporting CUPS filter executables from filter functions
	- **ppdFilterExternalCUPS()**: Call external, also proprietary, CUPS filters and backends

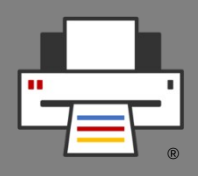

- **Improvements and fixes during last 12 months**
	- Also **PostScript output is obsolete** and PostScript printers always come with PPD files **=> Move PostScript output filter functions to libppd**
		- **ppdFilterPSToPS()**, **ppdFilterPDFToPS()**, **ppdFilterRasterToPS()**, **ppdFilterImageToPS()**
	- **ppdFilterEmitJCL()**: **JCL/PJL support** in filter functions **moved to libppd**, commands usually supplied by PPD files
	- Support for **page size variants** (**A4**, **A4.Borderless**, **A4.Duplex**, …), for different margins, sometimes also different print size (overspray).
	- Support for **duplicate sizes** with different names

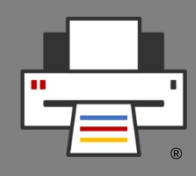

- We want to do away with PPDs. Why libppd?
	- **Legacy printer driver support** 
		- No re-writing of driver code for which one has not the hardware for testing
		- Proprietary drivers
		- See also pappl-retrofit
	- **Put together all PPD file support functionality in just one library**
		- Easy fading out of PPD file support
		- Easy discontinuing maintenance
		- Without loss of all the other functionality

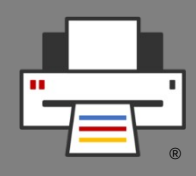

- **BUT ...**
	- **DO NOT create new PPD files and classic CUPS drivers only because we have this library!**
	- **This library is ONLY for retro-fitting drivers and PPD files which already exist, to avoid re-writing unmaintained, untestable, or proprietary code for devices you cannot buy any more!**
- **If you want to write printer drivers ...**

**… create Printer Applications!**

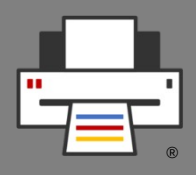

- **CUPS backend** and **filter** executables for **CUPS 2.x**
- **Filter executables** of general conversion filters **replaced** by small code stub, calling the corresponding **filter function** via **ppdFilterCUPSWrapper()**
- Only **foomatic-rip** and printer drivers (**rastertoescpx**, **rastertopclx**, **commandtoescpx**, **commandtopclx**) are actually implemented in cups-filters
- Backends **parallel**, **serial**, **beh**
- **driverless** utility to retro-fit driverless printing support into classic printer setup tools
- **Sample PPD files** for non-IPP PDF printers and PCL-XL printers

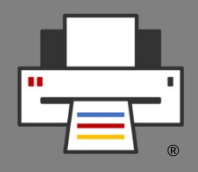

- **Further improvements and fixes during last 12 months**
	- Streaming mode via filter-streaming-mode option to run filters optimized or streaming, currently affects **pdftopdf**, **gsto...**, **foomatic-rip** filters.
	- **imagetops** implemented via **ppdFilterImageToPS()**
	- **sys5ippprinter** removed: CUPS does not support System V interface scripts any more, and this first approach of PPD-less printing got never adopted …
	- **urftopdf** removed: CUPS supports URF/Apple Raster by itself
	- **foomatic-rip**: Fixed long-standing timing issue when calling Ghostscript to get number of input pages

# cups-filters Development: cups-browsed

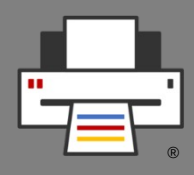

- **Auto-create local CUPS queues** for network IPP printers and remote, shared CUPS queues
- Create **permanent queues** if CUPS would print with a **temporary queue**, for out-of-date print dialogs
- Create **clusters of printers**, also of different models
	- Automatic for equally-named printers of different servers
	- Manual by config file
- **Legacy CUPS broadcasting/browsing** to connect with CUPS <= 1.5 servers and clients
- Legacy **LDAP** support
- **Highly configurable**

## cups-filters Development: cups-browsed

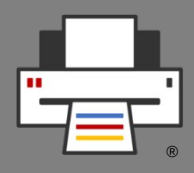

- **Improvements and fixes**
	- Added "**make check**" build tests
	- Fixed **crash bug in multi-threading**, by only creating a thread for Avahi resolving for a newly discovered printer (discovered by build tests)
	- **Fixed resetting of counter** for pausing generation of local queues
	- Fixed **local queues not being removed** when printer disappears
	- Fixed further **crashers**

#### **=> Generally much more reliable now**

# cups-filters Development: braille-printer-app

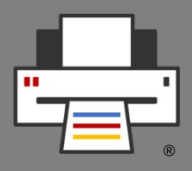

- **Not yet released, needs to get converted to Printer Application first**
- Work was started in GSoC 2022 project, GSoC 2023 proposal did not get a contributor slot from Google.
- Need to see whether someone will do it voluntarily.

# cups-filters Development: 2.0.0 Release

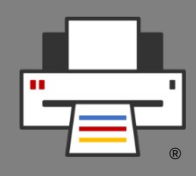

- **License: Apache 2.0 + (L)GPL2 exception**, same as CUPS
- Cleaned up **naming style to match CUPS:**
	- API functions: "**cfCamelCase()**", "**ppdCamelCase()**"
	- Library-internal functions: "**\_cfCamelCase()**", "**\_ppdCamelCase()**"
	- File-local functions: "**underscore\_separated()**"
- Cleaned up all the code to coding style of CUPS
- Bumped **soname** to **2**
- Currently released is **2.0rc1** of all components, used in **Ubuntu 23.04** and **Fedora 38**.
- **2.0.0 final** after testing with **Printer Applications** and **CUPS Snap**

#### cups-filters Development: Next steps

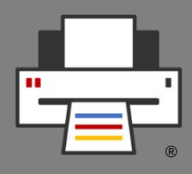

- **Libcups 3.x support**
	- Planned for **2.1.0**
	- **In 2.0.x fixed API for DNS-SD URI resolution** to easily pass to its support by libcups3.
	- Otherwise **transition will be easy**, we prepared well by the **design of libppd**
	- GSoC contributor Gayatri Kapse (IPP Everywhere 2.x support project) posted already a **pull request for libcupsfilters**

# cups-filters Development: Next steps

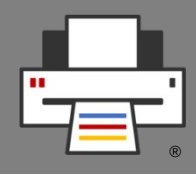

- **Further plans**
	- Due to our strategy of developing consumers (Printer Applications, …) and then **developing cups-filters 2.x features as needed by the consumers**, we have reached a **good feature-completeness**.
	- **Future releases** (2.1.0, ...) will happen as new features are needed.
	- **2.1.0** will be for **libcups 3.x support**.

#### cups-filters Development: Next steps

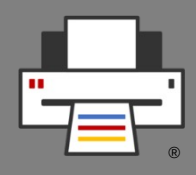

- **Further feature ideas**
	- **"cfFilterPDFToPDF()" PDFio-based** to get rid of C++
	- **cups-browsed** in its own Snap **separate** from the CUPS Snap
	- Turn **cups-browsed** into a **Printer Application**
	- Options for the ./configure script for partial builds: No libqpdf, raster-only printing/scanning, … to **allow Snaps build only the part of cups-filters which they actually need.**
	- **Documentation** of libraries with Mike Sweet's codedoc utility

# The CUPS Snap

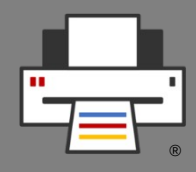

- **The "cups" interface, for Snaps of applications which print is complete so far, but**
	- Still uses a content provider ("default-provider") workaround to autoinstall the CUPS Snap
	- Snapd team wants that user gets asked whether they want to install the CUPS Snap on first print attempt **=> Needs further design work on snapd => But "cups" can be used though,** workaround documented
- Now, with cups-filters 2.0.0 released, we will start a **release/versioning concept** for the CUPS Snap, especially building the Snap based on tags in the CUPS Snap repo. Channels for **upstream** and **Canonicalsupported** versions.
- CUPS Snap should be the **printing system of Ubuntu 23.10**, requiring Printer Applications as printer drivers and so we have a **rehearsal for the New Architecture**, before Ubuntu 24.04 LTS with CUPS 3.x
- Available in **Snap Store** "cups": https://snapcraft.io/cups

# The CUPS Snap as a distro's CUPS

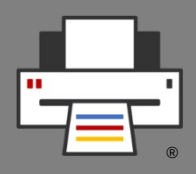

- **What is needed:**
	- **DONE: Security concept** on the snapd side completed
	- **DONE: All drivers** available on Debian retro-fitted into **Printer Applications** (only Braille embossers missing)
	- **GUI tools:** GNOME Control Center "Printers" WIP, **CPDB** for PPD-free print dialogs (GTK: DONE; Qt, Mozilla, Chromium, LibreOffice: WIP)
	- **Look-up service for Printer Applications** on OpenPrinting web site planned
		- No follow-up on hardware-look-up feature request for Snap Store
		- Could support also other platforms, like Docker
- **Rehearsal for CUPS 3.x in a distro** (no PPD/driver support)

## Driverless Scanning and Scanner Applications

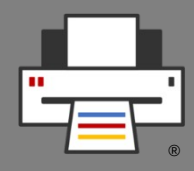

- From the 3 Standards **IPP Scan**, **eSCL**, and **WSD** we will use **eSCL**
	- **eSCL specs published by Mopria**
	- eSCL widely used in **AirScan** devices
	- **IPP Scan not adopted** by scanner industry
- eSCL mainly intended for **multi-function printers**
- **2 SANE drivers** for eSCL: "escl" from Thierry Hucahrd and "airscan" from Alexander Pevzner (also supports WSD), both in most distros
- **eSCL** also works via **IPP-over-USB** (ipp-usb)

# Sandboxed Scanner Drivers/ **Scanner Applications**

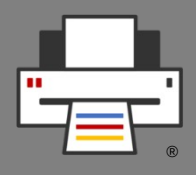

- **Current situation: SANE**
	- Scanner driver (**SANE backend**) is shared library
	- Scanning app (**SANE frontend**) links backends dynamically
	- **To add a driver it needs to be dropped in backend dir** => not good for sandboxed packaging
- **New scanning environment: eSCL driverless**
	- Scanner drivers in **Scanner Applications, emulating driverless (eSCL) scanner**
	- Scanning app is **eSCL client**
	- Legacy: App uses only sane-airscan SANE backend, SANE drivers enclosed in legacy Scanner Application
	- **Scan support in PAPPL is WIP, GSoC 2022 and GSoC 2023**

#### Copyright © 2023 OpenPrinting. All rights reserved.

### Printing GUIs Print Dialogs

- We need to get **Common Print Dialog Backends** into all dialogs
- **CUPS CPDB backend** then takes care of changes: No use of PPD files, temporary queues, ...
- **Status of dialogs**:
	- **GTK**: Merge request accepted → **DONE**
	- Qt: Merge request posted and WIP
	- **Mozilla** (Firefox/Thunderbird): Feature request posted
	- **Chromium**: Design Document created, Feature request to be posted soon
	- **LibreOffice**: Posted on dev mailing list, with reference to a first approach back in 2017

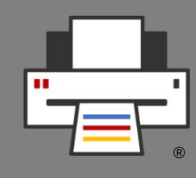

# Printing GUIs Common Print Dialog Backends 2.x

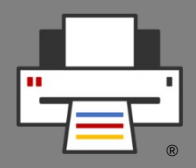

- **In the course of adding CPDB support to the GTK print dialog** GSoC contributor Gaurav Guleria has **added many features to CPDB itself**, leading to the **2.x generation**
- Acquire printer details **asynchronously** (non-blocking)
- **Synchronous** printer data fetching on **backend activation**
- **Backends signal** frontends on **printer updates**
- **Option groups**
- $\bullet$ Interfaces for **human-readable/translated** group, option, and setting names
- Retrieve media dimensions from a given "**media**" setting
- Support for **margin variants** for the same media size (borderless, ...)
- Support for configurable user and system-wide **default printers**

# Printing GUIs Printer Setup Tool

®

- **Main Window**
	- List **all IPP print services** as reported by DNS-SD
	- List Printer Applications and their queues or printer/fax in a group
	- No duplicates for IPv4/IPv6, IPPS, interfaces
	- Buttons for web interface, add new queue, show jobs ...
- **Add Printer Wizard**
	- List of discovered **non-driverless** USB/network printers
	- Button to see list of **Printer Applications** supporting the printer, installed ones and available in Snap Store (look-up service on OpenPrinting)
	- Buttons to setup printer with selected Printer Application and to install Printer Application from Snap Store
- **Do not remove support for permanent CUPS queues and classic drivers**

# Printing GUIs GNOME Control Center

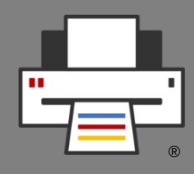

- Extension of the "**Printers**" module for the New Architecture
- **Main view**
	- List IPP print services, each is a print destination for CUPS, without need of actual CUPS queue
	- For MF devices with printer and fax or Printer Applications with various queues, **group the services**.
	- Also list **classic CUPS queues**, for universal compatibility with all CUPS versions.
	- On IPP services button to **open web interface in browser**, no "Set Options", "Remove printer", ...
- **Add Printer:**
	- Adding support for finding suitable Printer Applications to **cups-pk-helper**
	- UI to assign and handle both Printer Applications and classic drivers
- **Thanks** to Lakshay Bandlish (GSoC 2020), Divyasheel (2021), Mohit Verma (2022, 2023)
- Also support by the **Canonical Desktop and Design Teams**

#### Questions / Comments

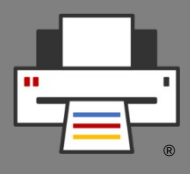

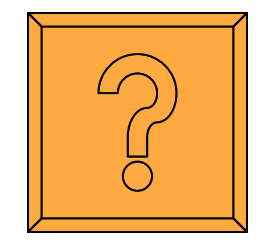